#### Functional Singular Value Decomposition

Lingsong Zhang October 6, 2005 Email: lszhang@email.unc.edu

Advised by J. S. Marron, Zhengyuan Zhu and Haipeng Shen

1

# **Outline**

- Motivating example Network traffic data
- Visualization methods
- SVD and PCA (If time permits)
- Future work

# Motivating example

- Internet traffic data
- UNC campus, main Internet link of campus to outside
- Packet counts data
- Half-an-hour bin size
- 49 days, covered fully 7 weeks
- June 9, 2003 July 27, 2003
- Cover two summer sessions of UNC summer school

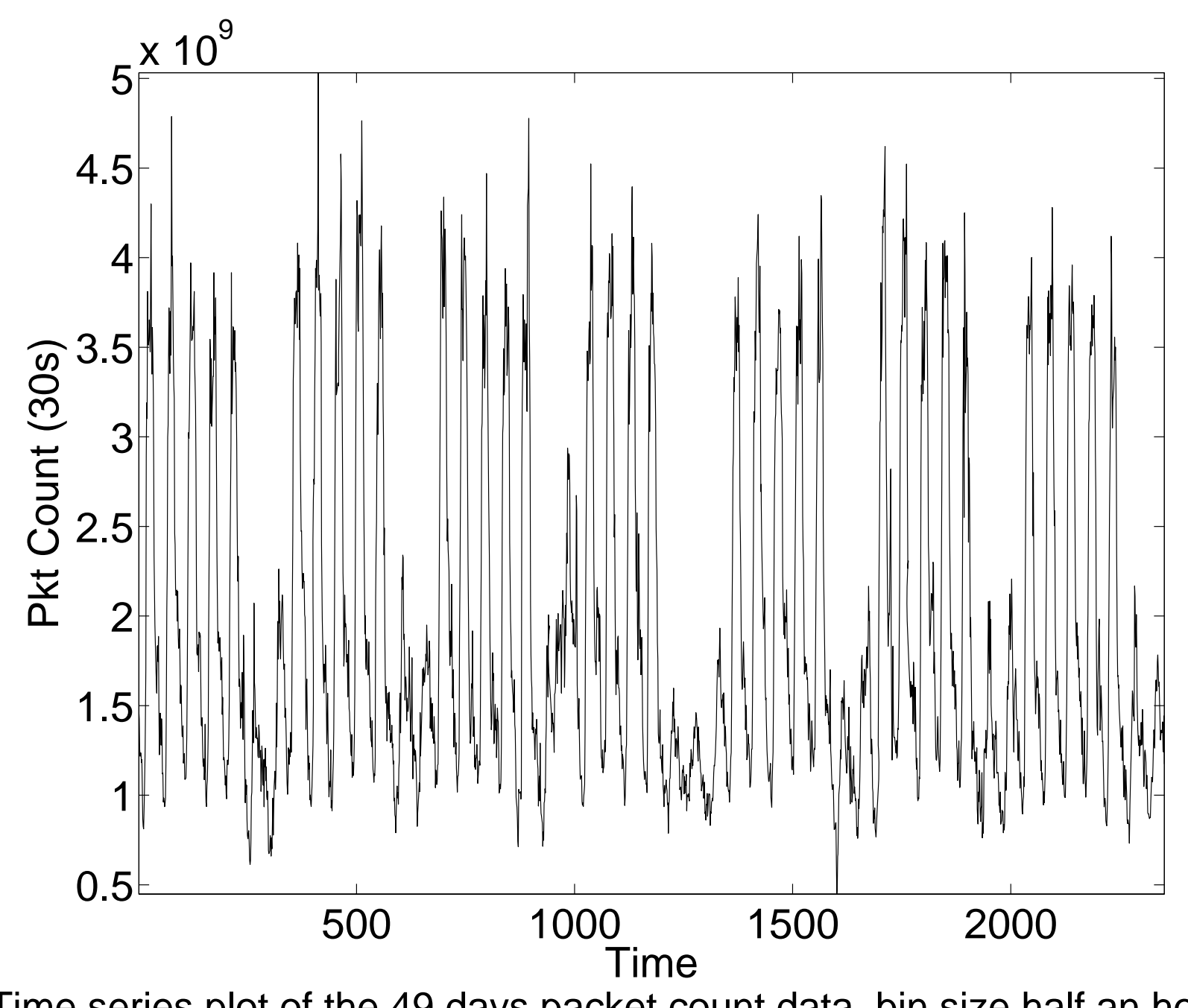

Time series plot of the 49 days packet count data, bin size half an hou¤

# Main Observations

- 49 spikes, clear daily pattern
- Weekly pattern
- Weekday-weekend effect

### Matrix view of the data

- $\bullet\,$  Rearrange the data as a 49 $\times$ 48 matrix
- Days in rows, Time-of-day in columns i.e. Rearrange the (x $_1$ , x $_2$ ,  $\cdots$ , x $_2$ 352) into time-of-day

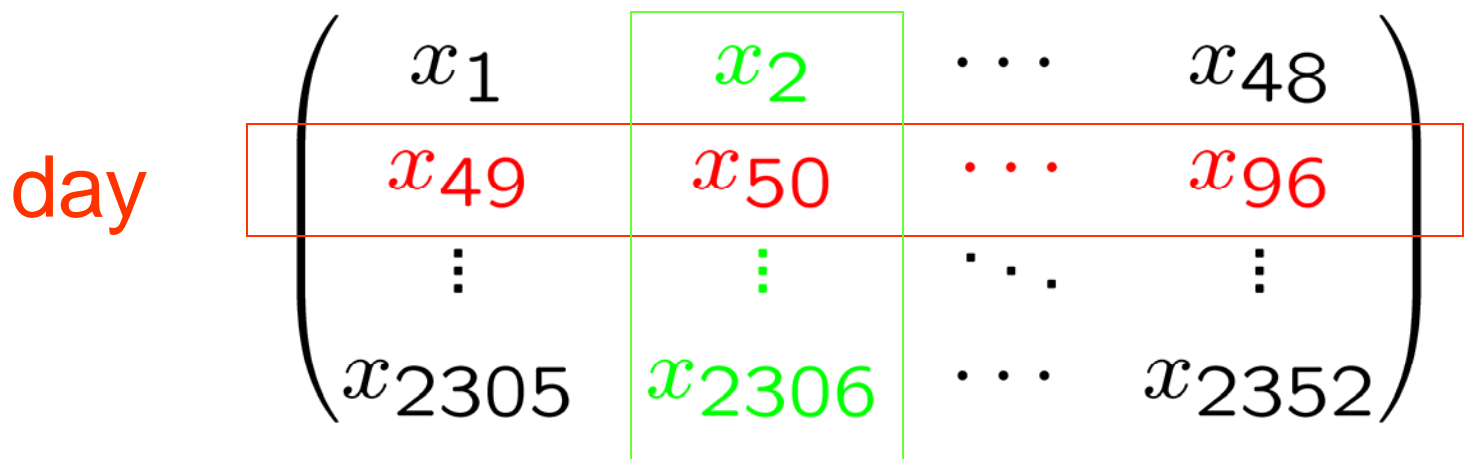

#### Two different FDA views

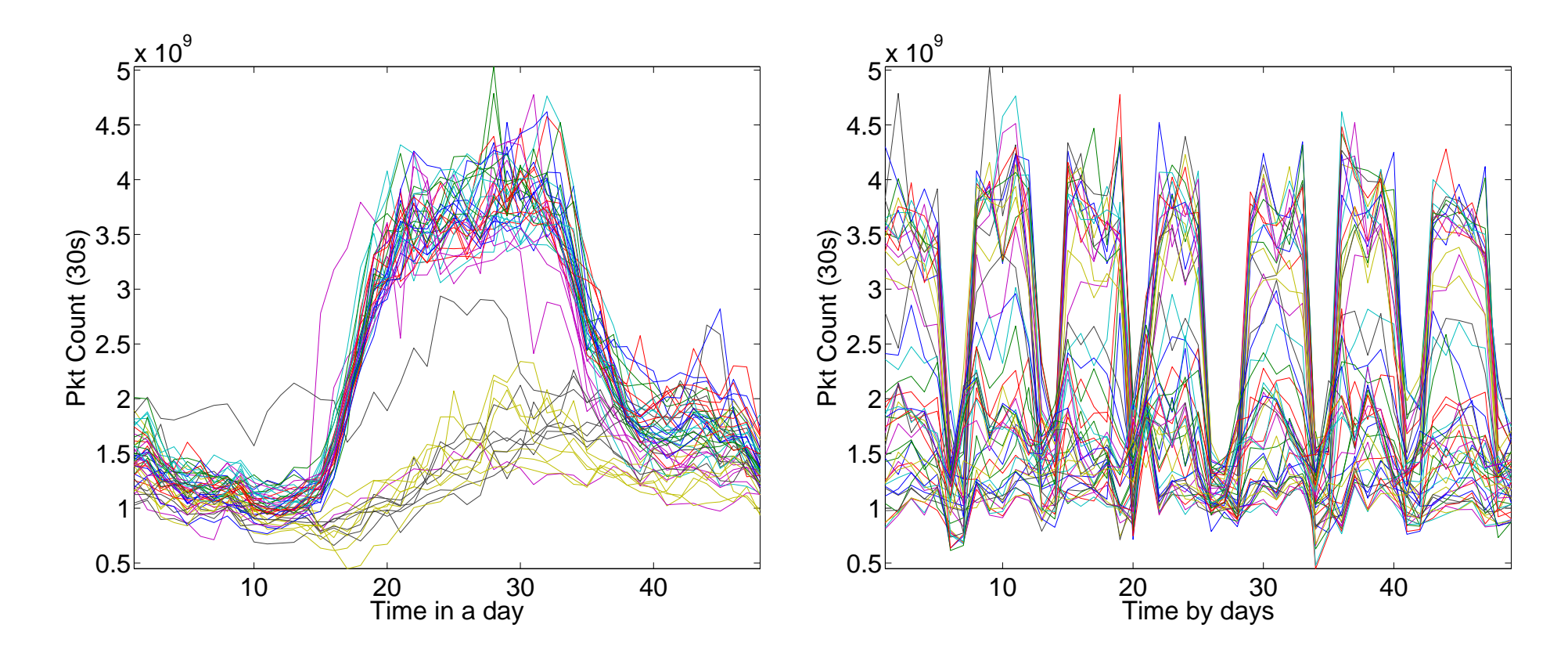

(a) Treat daily shapes as (functions) curves

(b) Treat cross-day time series as (functions) curves

# Motivation of matrix view

- Show the daily shapes and Cross day time series at the same time.
- Combining both Functional Data Analysis views

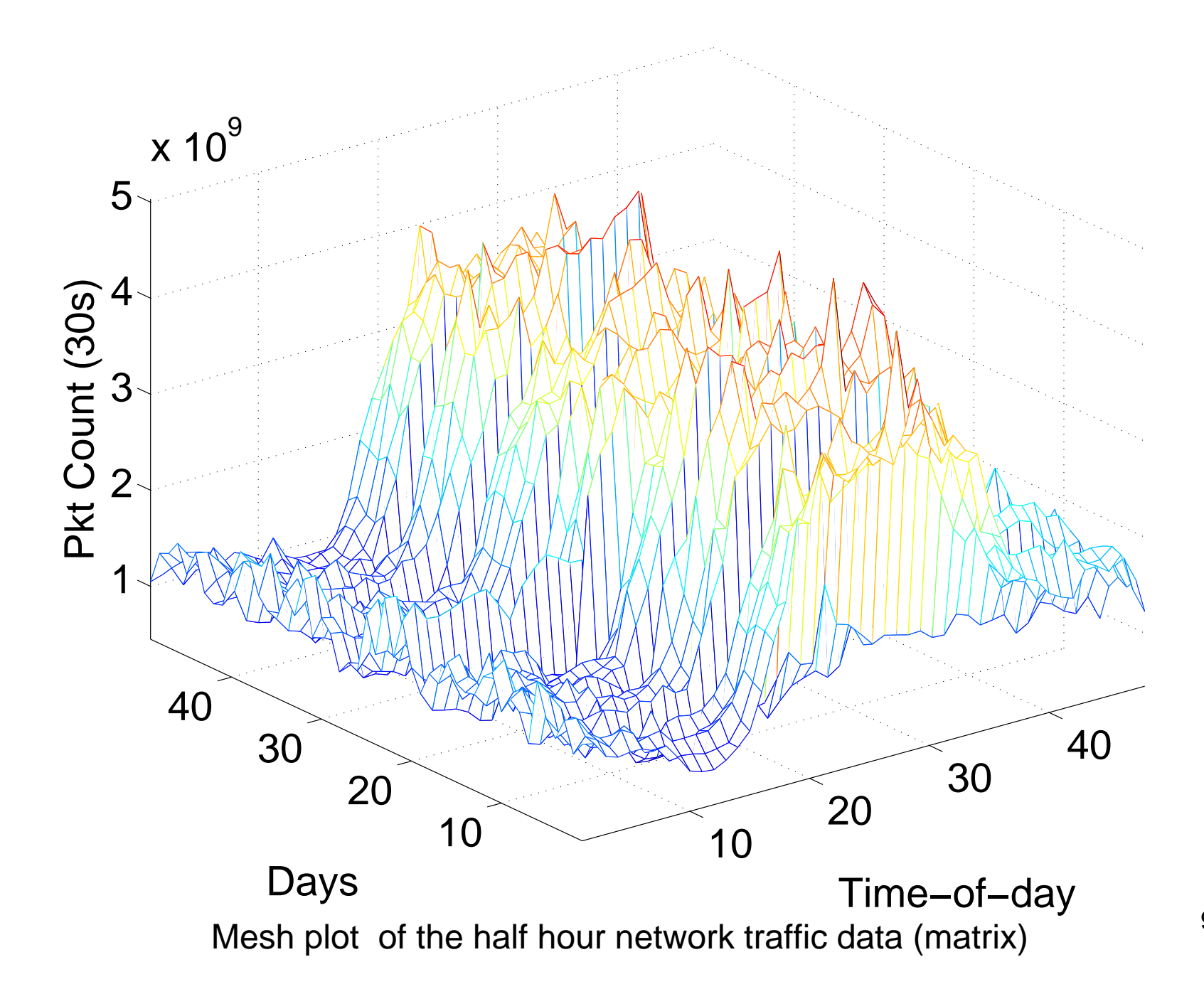

#### Decomposition into Modes of Variation

- PCA is a typical FDA method, SVD is very similar
- SVD can be done directly to the data matrix, might help to explore the original data matrix.
- (Surface plots of network traffic data)

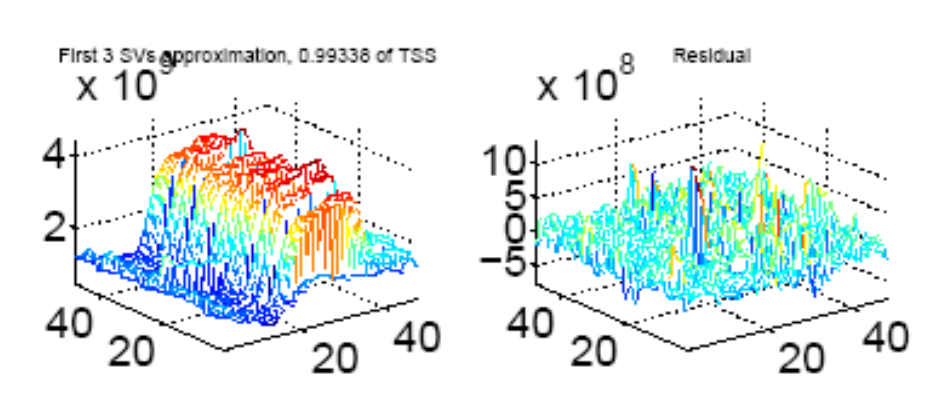

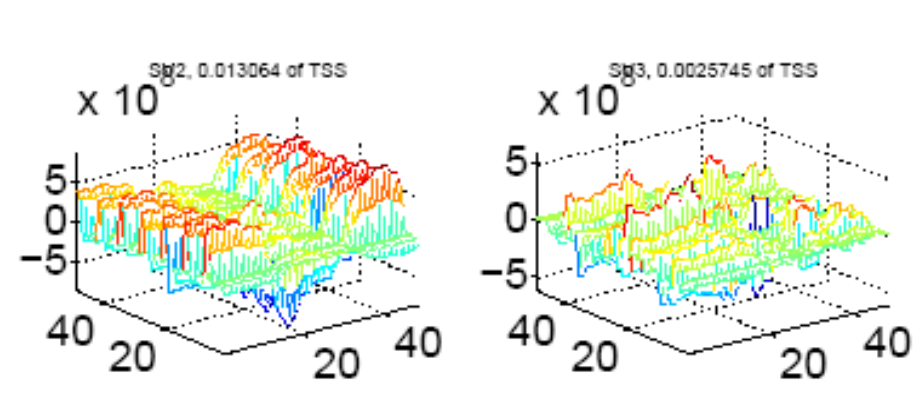

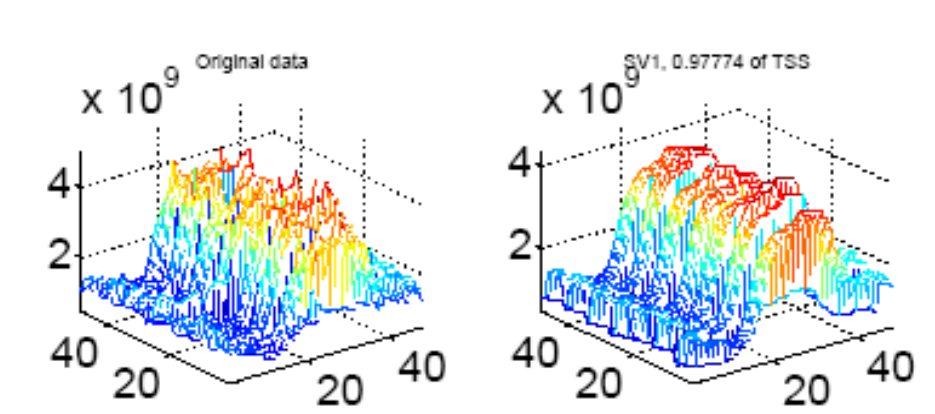

# Major Modes of Variations

- First Component
	- Smoothed version of original data
	- Daily shapes
	- Weekly pattern
- Second Component
	- Weekday-Weekend effect
	- Weekday and Weekend might not share the same shapes
- Third Component
	- Outliers
- Residual
	- Seems to be noise

# Different angles might help

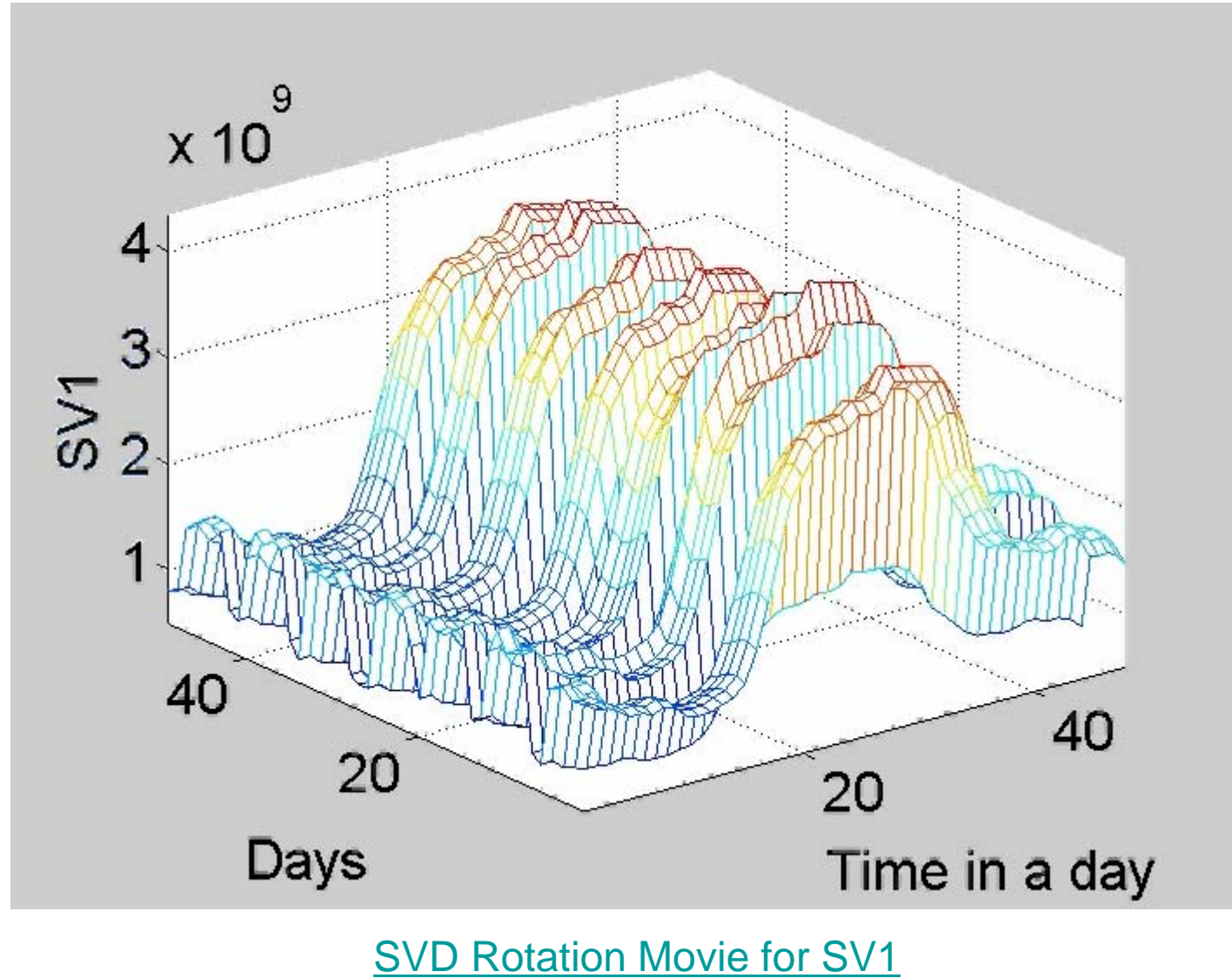

# Different angles might help

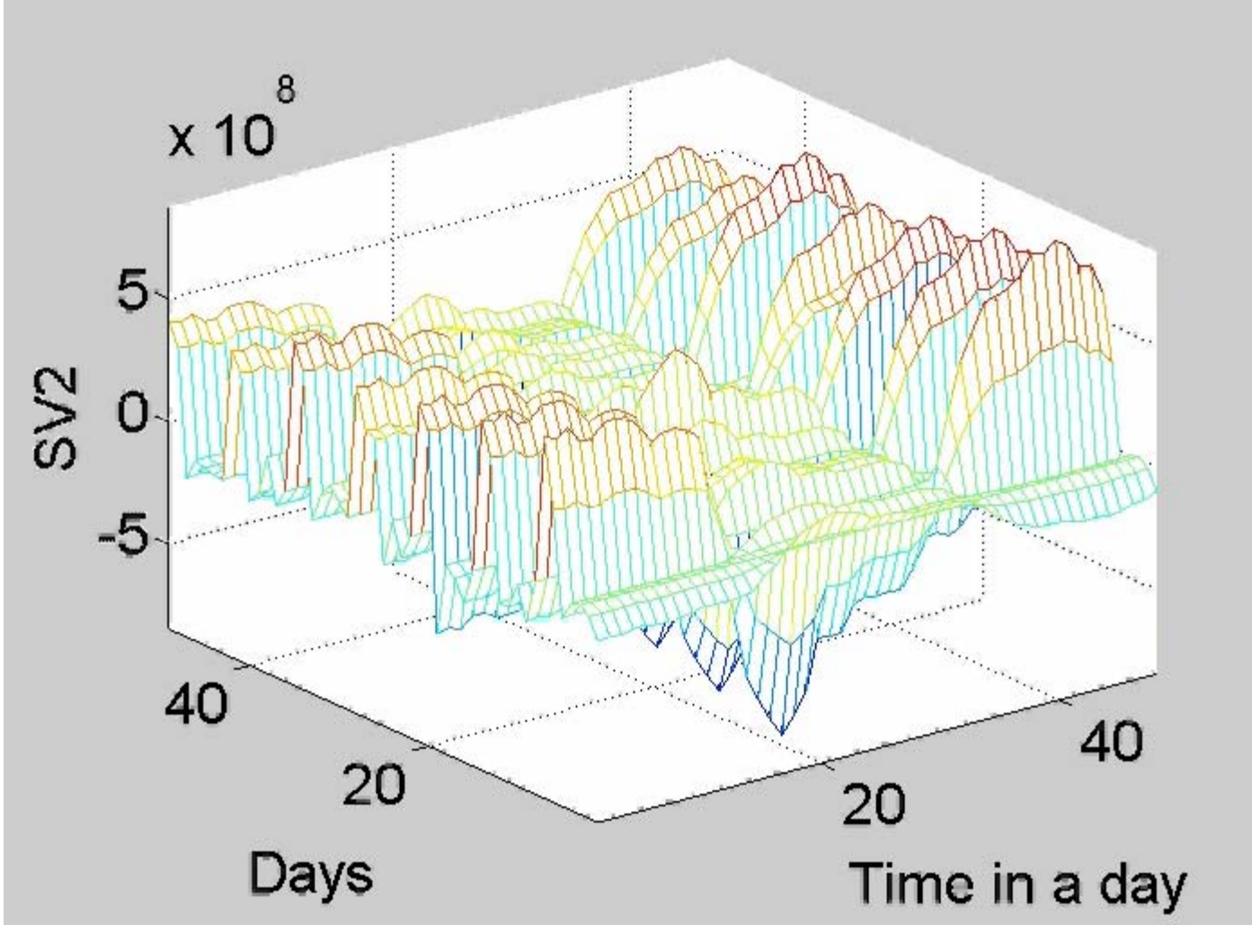

SVD Rotation Movie for SV2

# Different angles might help

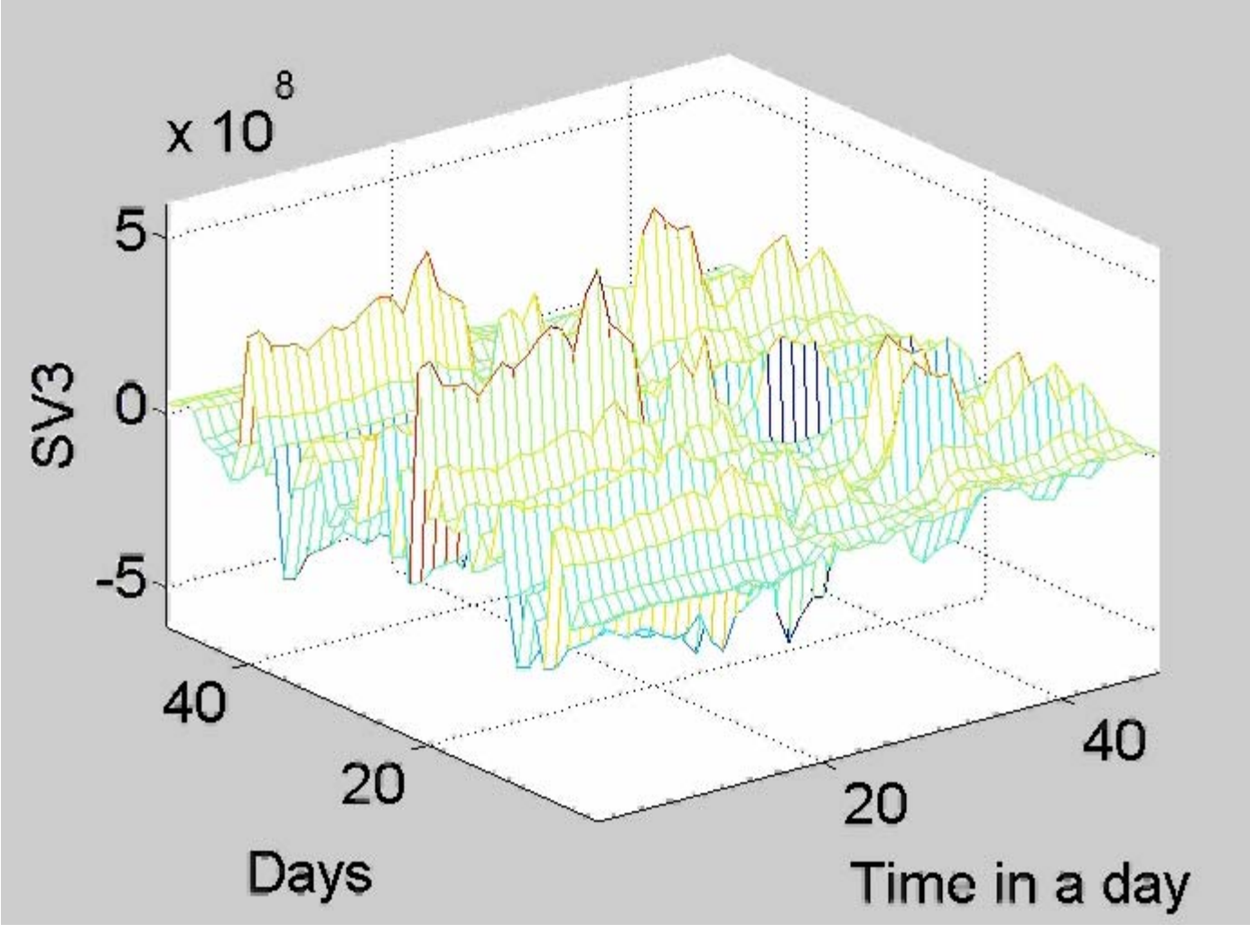

**SVD Rotation Movie for SV3** 

### Rotation Movies for network data

- First component
	- Common daily shapes, clearly weekly pattern
	- Long Weekend, July 4
- Second component
	- Weekday-weekend effect
	- –July 27
- Third component
	- Outlier effect

# Singular Value Decomposition

- Decompose the data matrix into several rank 1 (matrix) components.
- Each component has both column and row features.
- Surface plots highlight those features simultaneously.

### Singular Value Decomposition

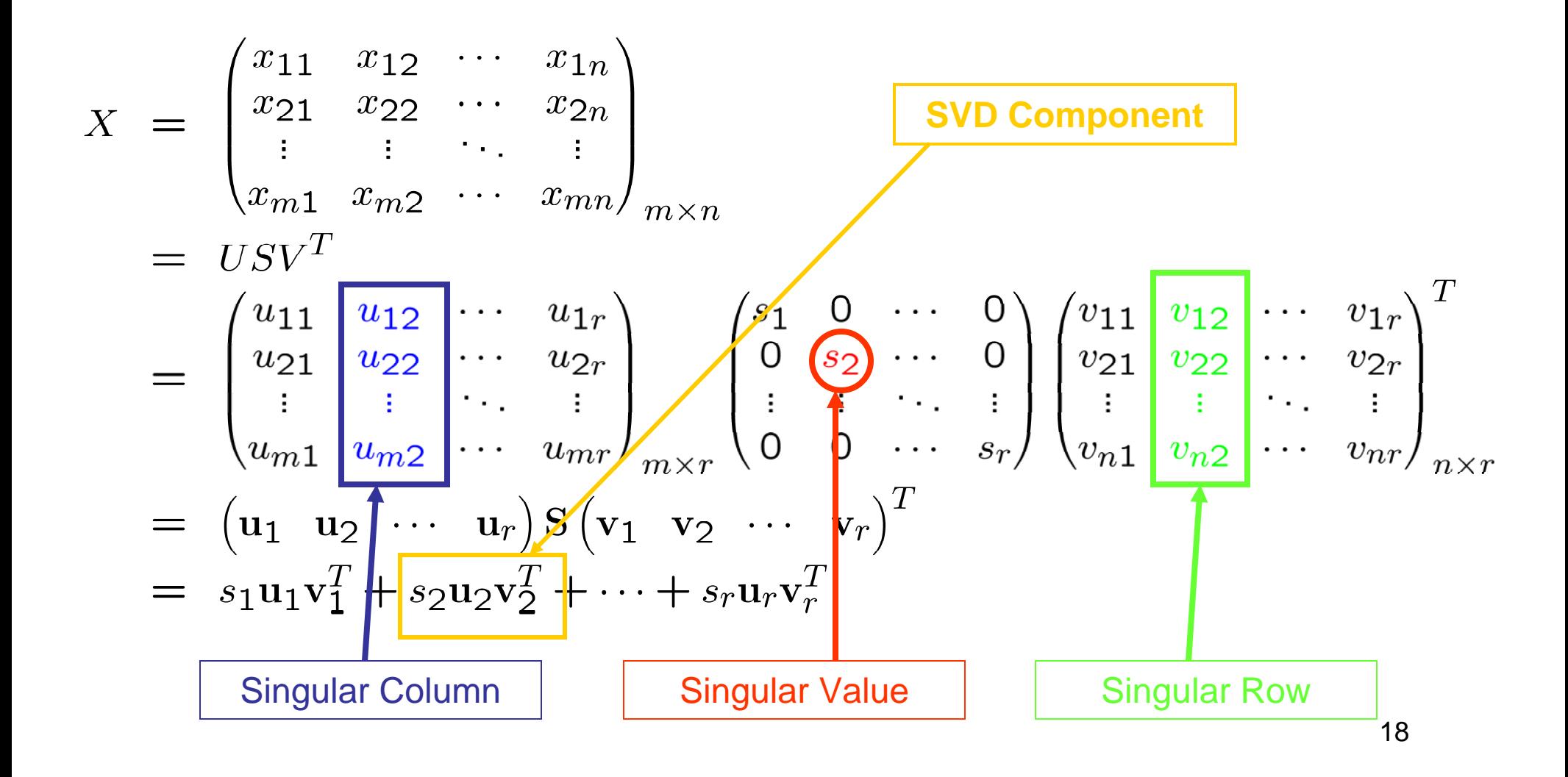

# Singular Value Decomposition

- Let { *ri*}, { *cj*} be the row and column vectors of the matrix *X* respectively
	- – Singular Columns { *u <sup>i</sup>*} form an orthonormal basis for the column vector space
	- Singular Rows { *vi*} form an orthonormal basic for the row vector space
- The first  $k$  ( $K \leq r$  =rank(X)) SVD components provide the best rank *k* approximation of the data matrix *X*

#### SVD curve movie

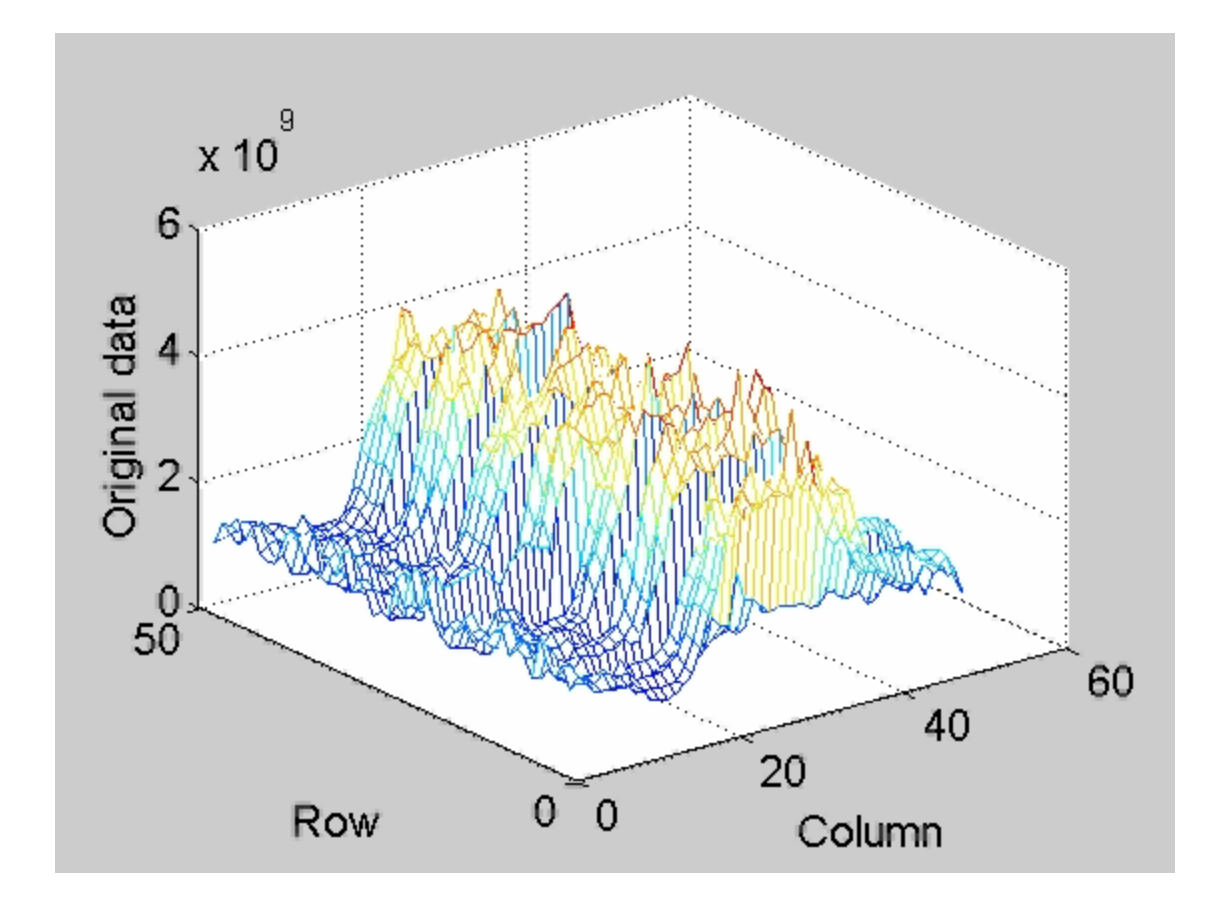

SVD curve movie for the network traffic data

### SVD curve movie

- Help to understand what SVD component is from
	- – Outer product of singular column and singular row
- Show time varying features
- SVD curve movie for the third component
	- –June 29, First Sunday of the Second Session
	- – June 27, Last registration day for the Second Session
	- –July 18, With 8 minutes missing data gap

# Other Visualization Methods

- Scatter plots of singular columns
	- Treat the daily shapes as the functional curves, it is like the projection to the subspace spanned by the PCs.

–Will help to find some special days.

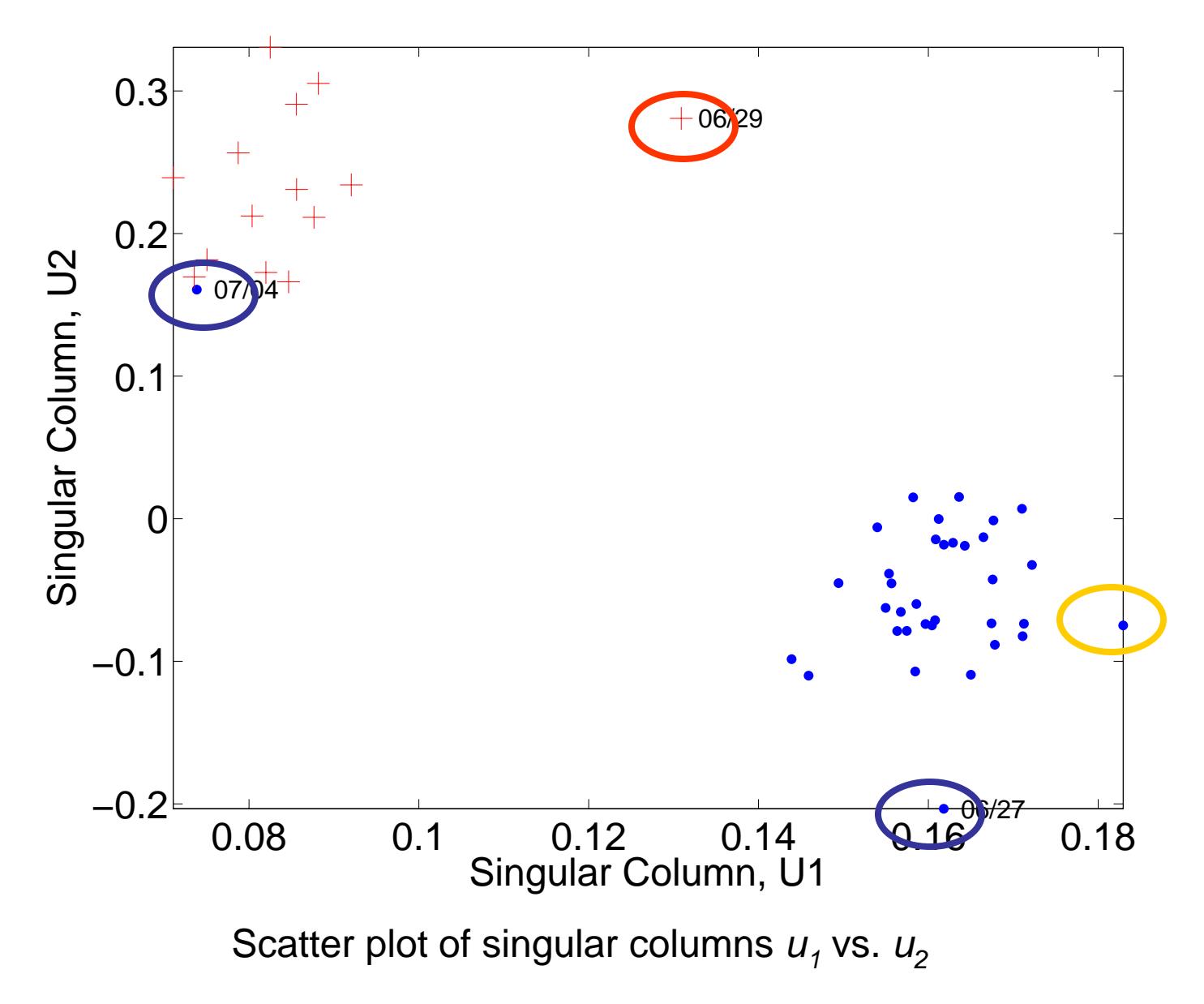

23

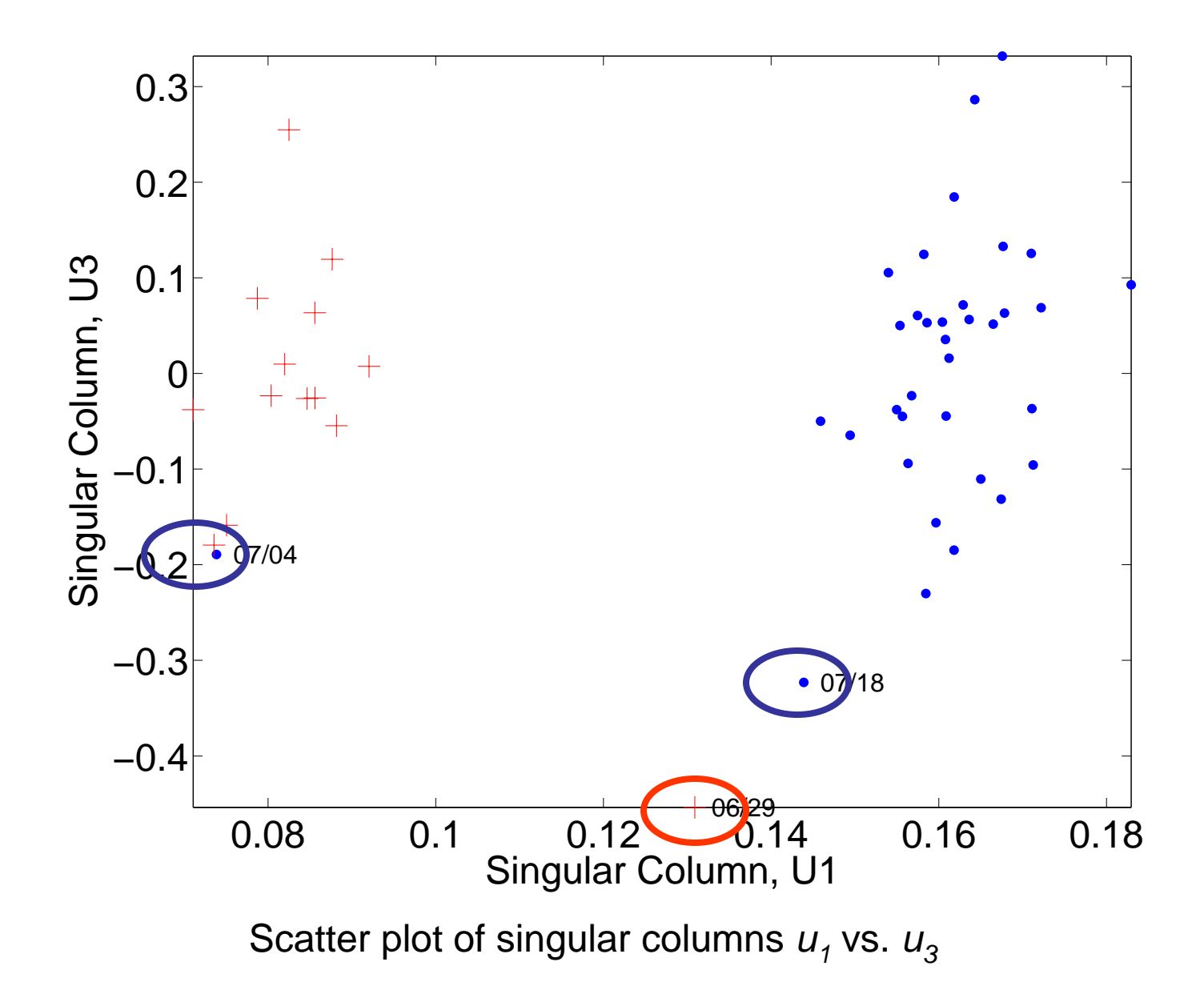

24

# Matlab software is available

http://www.unc.edu/~lszhang/research/network/SVDmovie/

- SVD surface plots
- SVD rotation movie
- SVD curve movie
- Zoomed version of SVD curve movie
- Some plots and movies for the network traffic data and a chemometrics data

# PCA and SVD

- Connections
	- – If *X* is column centered at 0 (i.e. Column means are zeros), PCA is the factorization of *XTX*.
	- SVD helps to get the PCs.
- Differences ?
	- Different factorization
		- PCA is the factorization of *XTX* (covariance matrix)
		- SVD is the factorization of *X* (original data matrix)
		- Dual PCA is the factorization of *XXT*
	- – Recentering?
		- Why column centered at Zero?
		- Four types of centering: None, Column, Row and Both?

#### Approximation View

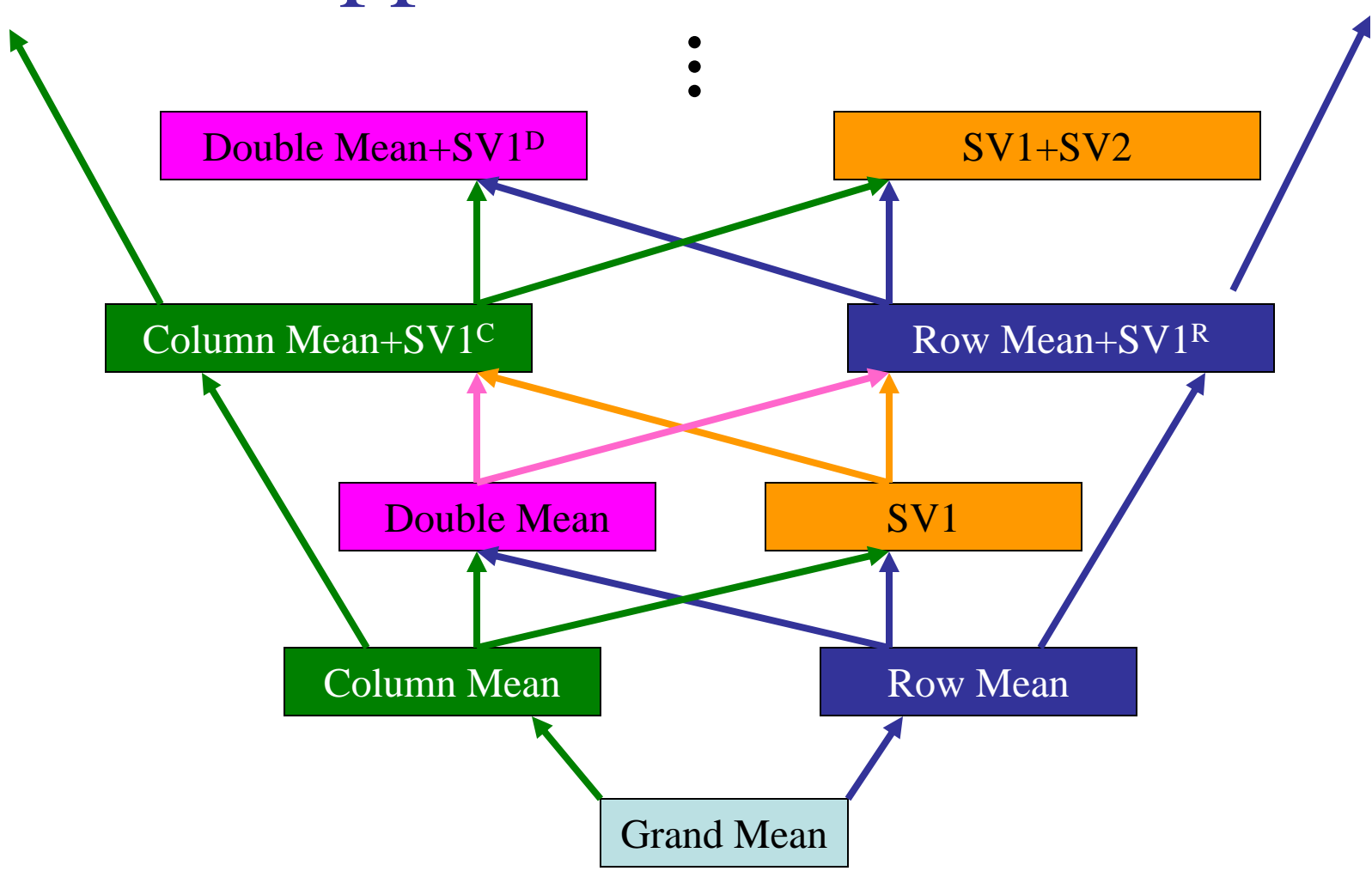

# Four types of recentering

- SVD with no recentering is the best rank *k*  approximation
- SVD with column recentering or row recentering are sub-models of SVD with double recentering.
- There are no clear relation between column recentering and row recentering. Neither do between no recentering and double recentering.
- It provides more insights to do all types of recentering at the exploration step.

### Scree plot might help

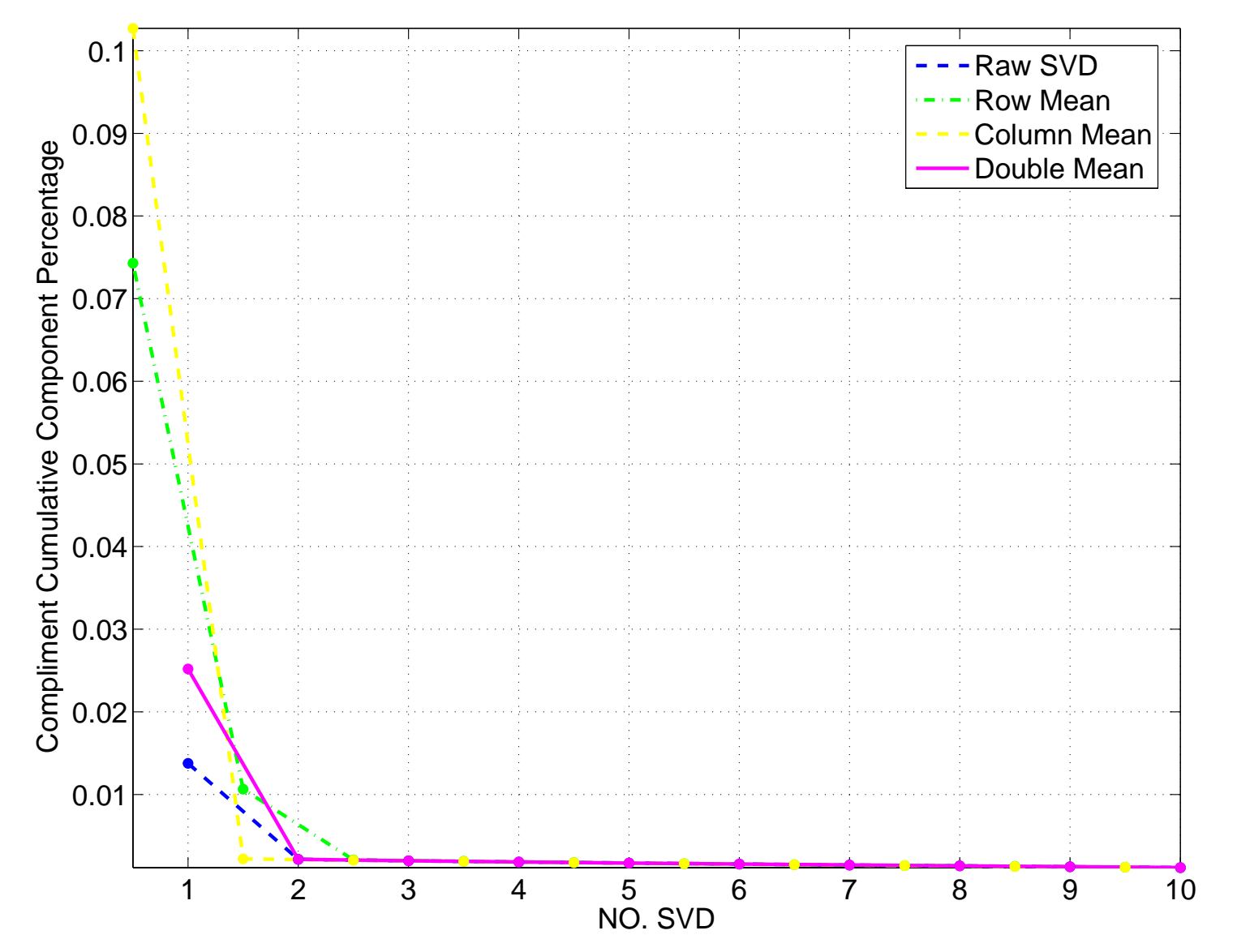

29

# What does the "best" mean?

• What kind of criterion should be used?

– Best approximation? SVD with no recentering is always the best

– Best interpretation? Provide more insights? How to find the best one?

*These problems are still under exploration*

# **Summary**

- SVD and PCA
- SVD surface plots
- SVD rotation movie
- SVD curve movie
- Matlab codes, movies and plots are online

### Future work

- R package
- MATLAB package of SVD visualizations, combining our methods with other methods
- Other stuff related to SVD